# **INSTRUKCJA WYPEŁNIANIA WNIOSKU O ZAWARCIE POROZUMIENIA NA WSPÓŁFINANSOWANIE W RAMACH PROGRAMU STOP SMOG DOSTĘPNEGO W SYSTEMIE GWD – wersja dla GMINY.**

## **DOTYCZY**

Wniosku o zawarcie porozumienia na współfinansowanie przedsięwzięć niskoemisyjnych, o którym mowa w art. 11c ust. 1 ustawy z dnia 21 listopada 2008 r. o wspieraniu termomodernizacji i remontów oraz o centralnej ewidencji emisyjności budynków (Dz. U. z 2020 r. poz. 22, 284, 412 i 2127 oraz z 2021 r. poz. 11), zwanego dalej wnioskiem o zawarcie porozumienia.

# **ZALECENIA OGÓLNE**

- **1.** Przed rozpoczęciem wypełniania formularza wniosku o zawarcie porozumienia należy zapoznać się z treścią ustawy z dnia 21 listopada 2008 r. o wspieraniu termomodernizacji i remontów oraz o centralnej ewidencji emisyjności budynków (Dz. U. z 2020 r. poz. 22, 284, 412 i 2127 oraz z 2021 r. poz. 11) i regulaminem naboru.
- **2.** We wniosku (część A, B, C, D, E, F) należy wypełnić pola przeznczone do edycji, które dotyczą Wnioskodawcy i przedsięwzięcia.
- **3.** Informacje zawarte w formularzu powinny być aktualne i zgodne ze stanem faktycznym.
- **4. Zaleca się wypełnianie formularza w ustalonej kolejności zgodnie z numeracją pól.**

**Uwaga!** Wyświetlanie i edycja poszczególnych pól jest uzależniona od wcześniejszego zaznaczenia określonych pól i oświadczeń.

Złożenie wniosku wymaga założenia profilu (rejestracji) oraz zalogowania się w systemie Generatora Wniosków o Dofinansowanie (systemie GWD) dostępnym pod adresem [https://gwd.nfosigw.gov.pl.](https://gwd.nfosigw.gov.pl/)

Ogólna instrukcja obsługi systemu GWD dla Wnioskodawców dostępna jest pod adresem [https://gwd.nfosigw.gov.pl/Home/Help.](https://gwd.nfosigw.gov.pl/Home/Help) Należy zaznaczyć, że dla wniosków składanych w ramach programu STOP SMOG nie jest dostępna możliwość składania wniosków podpisanych profilem zaufanym bezpośrednio w systemie GWD.

Do przeprowadzenia procedury założenia profilu (rejestracji konta), a w dalszej kolejności logowania do konta, należy użyć logowania za pomocą **Użytkownika GWD** oraz przycisków odpowiednio Zarejestruj i Zaloguj, znajdujących się poniżej pól użytkownik i hasło (rysunek poniżej).

Instrukcja wypełniania wniosku o zawarcie porozumienia na współfinansowanie w ramach programu STOP SMOG, dostępnego w GWD – wersja dla gmin

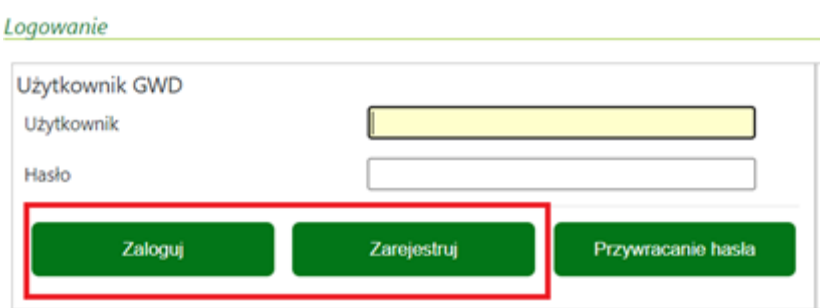

**Uwaga!** W przypadku problemów związanych z dostępem lub użytkowaniem systemu GWD (np. potrzebę odblokowania konta użytkownika), należy zgłaszać je mailowo podając niezbędne informacje, na adres **gwd@nfosigw.gov.pl.**

Po zalogowaniu, należy utworzyć nowy wniosek poprzez kliknięcie w ikonę **Nowy wniosek**, znajdującą się w menu głównym i wybrać rodzaj wniosku – **Wniosek o dofinansowanie ze środków krajowych**.

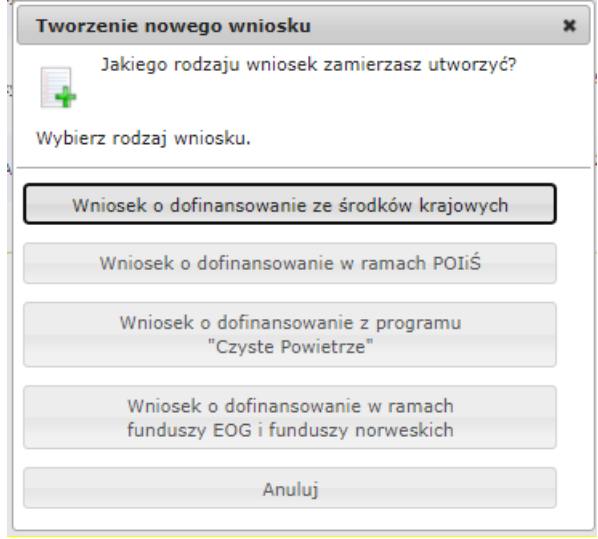

Następnie należy kolejno:

- wybrać Dziedzinę **OCHRONA KLIMATU I ATMOSFERY,**
- wybrać Program Priorytetowy **8.2. Zadania wskazane przez ustawodawcę**
- wybrać Nabór **Program STOP SMOG (dla GMINY)**
- wybrać Typ wniosku **Wniosek o dotację**

a następnie nacisnąć **Zapisz i przejdź do edycji**.

Formularz wniosku o zawarcie porozumienia zbudowany jest z pól różnego typu (np. pola tekstowe, listy rozwijane, pola wyboru). Ponadto pola te mogą być obowiązkowe lub opcjonalne. Aby ułatwić użytkownikowi wypełnianie formularza wniosku – przyjęto następujące oznaczenia:

- kolor żółty pola edytowalne w formularzu,
- kolor ciemno pomarańczowy pole, w którym aktualnie znajduje się kursor,
- kolor czerwony oznaczenie pól obowiązkowych (podświetlane, jeżeli pole zostało kliknięte i nie wprowadzono danych) lub błędnie wypełnionych,
- kolor szary pole niepodlegające edycji.

Oznaczenia kolorów nie mają zastosowania do pól wyboru.

# **INSTRUKCJA WYPEŁNIANIA POSZCZEGÓLNYCH CZĘŚCI WNIOSKU**

Uwaga: Ilekroć we wniosku jest mowa o "Ustawie" rozumie się przez to ustawę z dnia 21 listopada **2008 r. o wspieraniu termomodernizacji i remontów oraz o centralnej ewidencji emisyjności budynków (Dz. U. z 2020 r. poz. 22, 284, 412 i 2127 oraz z 2021 r. poz. 11).**

**Pole Data złożenia wniosku** wypełniane jest przez NFOŚiGW po otrzymaniu jego podpisanego egzemplarza.

## **A. INFORMACJE OGÓLNE**

#### **A.1 DANE WNIOSKODAWCY**

## **a) Jednostka samorządu terytorialnego odpowiedzialna za wniosek**

**Pole A.1.1** Należy wpisać nazwę Wnioskodawcy - jednostki samorządu terytorialnego, której dotyczy wniosek (pole obowiązkowe).

**Pole A.1.2** Należy wpisać nr NIP Wnioskodawcy w formacie 0000000000 (pole obowiązkowe).

**Pole A.1.3** Należy wpisać nr REGON Wnioskodawcy w formacie 000000000 (pole obowiązkowe).

## **b) Adres siedziby jednostki samorządu terytorialnego**

**Pole A.1.4** Należy wybrać z listy rozwijanej nazwę województwa właściwego dla adresu siedziby Wnioskodawcy (pole obowiązkowe).

**Pole A.1.5** Należy wybrać z listy rozwijanej nazwę powiatu właściwego dla adresu siedziby Wnioskodawcy (pole obowiązkowe).

**Pole A.1.6** Należy wybrać z listy rozwijanej nazwę gminy właściwej dla adresu siedziby Wnioskodawcy (pole obowiązkowe).

**Pole A.1.7** Należy wpisać nazwę miejscowości właściwej dla adresu siedziby Wnioskodawcy (pole obowiązkowe).

**Pole A.1.8** Należy wpisać nazwę ulicy właściwej dla adresu siedziby Wnioskodawcy (pole obowiązkowe).

**Pole A.1.9** Należy wpisać nr domu właściwego dla adresu siedziby Wnioskodawcy (pole obowiązkowe).

**Pole A.1.9a** Należy wpisać nr lokalu właściwego dla adresu siedziby Wnioskodawcy – jeśli dotyczy (pole nieobowiązkowe).

**Pole A.1.10** Należy wpisać kod pocztowy właściwy dla adresu siedziby Wnioskodawcy (pole obowiązkowe).

**Pole A.1.11** Należy wpisać nazwę poczty właściwej dla adresu siedziby Wnioskodawcy (pole obowiązkowe).

## **c) Dane osoby/osób wyznaczonej/-ych do kontaktów**

**Pole A.1.12** Należy wpisać nazwisko osoby do kontaktów roboczych w sprawie wniosku/porozumienia (pole obowiązkowe).

**Pole A.1.13** Należy wpisać imię osoby do kontaktów roboczych w sprawie wniosku/porozumienia (pole obowiązkowe).

**Pole A.1.14** Należy wpisać telefon kontaktowy osoby do kontaktów roboczych w sprawie wniosku/ porozumienia. Zaleca się wpisanie nr telefonu komórkowego (pole obowiązkowe).

**Pole A.1.15** Należy wpisać adres e-mail osoby do kontaktów roboczych w sprawie wniosku/ porozumienia (pole obowiązkowe).

**Pole A.1.16** Zaznaczenie tego pola wyświetla kolejny zestaw pól A.1.12-A.1.15 dla osoby do kontaktów w sprawie wniosku/ porozumienia. Możliwe jest podanie maksymalnie 3 osób do kontaktu.

#### **A.2 INFORMACJA O WCZEŚNIEJSZYCH POROZUMIENIACH**

**Pole A.2.1** Należy zaznaczyć, jeśli w ramach składanego obecnie wniosku gmina zgodnie z art. 11c ust. 1e Ustawy występuje o zawarcie porozumienia na niższą liczbę lub procent budynków mieszkalnych jednorodzinnych niż minimalna liczba lub procent wskazane w art. 11c ust. 1 pkt 1 Ustawy. Jest to możliwe jednorazowo, jeśli gmina zawarła już wcześniej co najmniej jedno porozumienie o współfinansowanie na podstawie Ustawy.

#### **B. INFORMACJE O PRZEDSIĘWZIĘCIU**

## **B.1. INFORMACJE DOTYCZĄCE PRZEDSIĘWZIĘĆ NISKOEMISYJNYCH PLANOWANYCH DO REALIZACJI NA TERENIE GMINY**

**Pole B.1.1** Należy wpisać łączną liczbę mieszkańców zamieszkujących na obszarze gminy. Zgodnie z art. 11c ust. 2 Ustawy, w przypadku miast, których liczba mieszkańców przekracza 100 000 (gmin miejskich) liczbę mieszkańców ustala się na podstawie aktualnych danych publikowanych przez Prezesa GUS (pole obowiązkowe).

**Pole B.1.2** Należy wpisać łączną liczbę jednorodzinnych budynków mieszkalnych na obszarze gminy (pole obowiązkowe).

**Pole B.1.3** Należy wpisać liczbę jednorodzinnych budynków mieszkalnych na obszarze gminy, w których istnieją urządzenia lub systemy grzewcze niespełniające standardów niskoemisyjnych (pole obowiązkowe). Nie może ona być większa niż wartość wskazana w polu B.1.2.

## **a) Liczba przedsięwzięć niskoemisyjnych planowanych do realizacji w ramach Porozumienia**

**Pole B.1.4** Wartość w polu wylicza się automatycznie jako suma przedsięwzięć wprowadzonych w polach B.1.5-B.1.11 dla poszczególnych kategorii przedsięwzięć.

**Uwaga!:** Każde z przedsięwzięć objętych wnioskiem może należeć tylko do jednej kategorii określonej w polach B.1.5-B.1.11. Należy podać wartość przynajmniej w jednym z tych pól.

**Pole B.1.5** Należy wpisać liczbę przedsięwzięć, jaka zostanie zrealizowana w ramach wnioskowanego porozumienia, należących do kategorii zgodnie z nazwą pola.

**Pole B.1.6** Należy wpisać liczbę przedsięwzięć, jaka zostanie zrealizowana w ramach wnioskowanego porozumienia, należących do kategorii zgodnie z nazwą pola.

**Pole B.1.7** Należy wpisać liczbę przedsięwzięć, jaka zostanie zrealizowana w ramach wnioskowanego porozumienia, należących do kategorii zgodnie z nazwą pola.

**Pole B.1.8** Należy wpisać liczbę przedsięwzięć, jaka zostanie zrealizowana w ramach wnioskowanego porozumienia, należących do kategorii zgodnie z nazwą pola.

**Pole B.1.9** Należy wpisać liczbę przedsięwzięć, jaka zostanie zrealizowana w ramach wnioskowanego porozumienia, należących do kategorii zgodnie z nazwą pola.

**Pole B.1.10** Należy wpisać liczbę przedsięwzięć, jaka zostanie zrealizowana w ramach wnioskowanego porozumienia, należących do kategorii zgodnie z nazwą pola.

**Pole B.1.11** Należy wpisać liczbę przedsięwzięć, jaka zostanie zrealizowana w ramach wnioskowanego porozumienia, należących do kategorii zgodnie z nazwą pola.

**Pole B.1.12** Należy wpisać szacowaną liczbę beneficjentów, rozumianych jako osoby fizyczne spełniające warunki wskazane w art. 11d ust.1 Ustawy, które zostaną objęte realizacją przedsięwzięć opisanych w składanym wniosku (pole obowiązkowe). Podana wartość nie może być większa niż wskazana w polu B.1.1.

**Pole B.1.13** Należy wpisać szacowaną liczbę przedsięwzięć niskoemisyjnych opisanych w składanym wniosku, realizowanych w budynkach wchodzących w skład mieszkaniowego zasobu gminy, o których mowa w art. 11d ust. 2a Ustawy (pole obowiązkowe).

# **b) Liczba budynków w których planowana jest realizacja przedsięwzięć niskoemisyjnych planowanych w ramach Porozumienia**

**Pole B.1.14** Należy podać liczbę jednorodzinnych budynków mieszkalnych, w których będą zrealizowane przedsięwzięcia niskoemisyjne (wskazane w polu B.1.4) w ramach wnioskowanego porozumienia (pole obowiązkowe).

## **Uwaga!**

Podana w polu B.1.14 liczba budynków musi być zgodna z wymaganiami wskazanymi w art. 11c ust. 1 pkt 1 Ustawy, tzn. nie może być:

- mniejsza niż 1% łącznej liczby budynków mieszkalnych jednorodzinnych na obszarze gminy (wartość obliczona w polu B.1.15) lub mniejsza niż 20 takich budynków (nie dotyczy gminy, która na podstawie art. 11c ust. 1e Ustawy jednorazowo występuje o zawarcie porozumienia na niższą liczbę lub procent budynków mieszkalnych jednorodzinnych niż minimalna liczba lub procent wskazane w art. 11c ust. 1 pkt 1 Ustawy , - zaznaczone zostało pole A.2.1) oraz
- większa niż 12% łącznej liczby takich budynków mieszkalnych jednorodzinnych na obszarze gminy (wartość obliczona w polu B.1.15).

Niniejsza uwaga nie stosuje się w całości do gminy miejskiej z liczbą mieszkańców powyżej 100 000. Wartość % powyższych wskaźników dla bieżącej wartości pola B.1.14 obliczana jest w polu B.1.15.

**Pole B.1.15** Pole wyliczane automatycznie. Określa stosunek procentowy liczby budynków, w których będą realizowane przedsięwzięcia niskoemisyjne, podanej w polu B.1.14 do łącznej liczby budynków mieszkalnych jednorodzinnych na obszarze gminy podanej w polu B.1.2.

**Uwaga!** Wartość Pola B.1.15 musi być zgodna z wymaganiami w art. 11 c ust.1 pkt.1 Ustawy.

**Pole B.1.16** Należy podać łączną liczbę budynków mieszkalnych jednorodzinnych na obszarze gminy, w których nastąpi wymiana lub likwidacja urządzeń lub systemów grzewczych lub podgrzewających wodę, w ramach wnioskowanego porozumienia (tzn. w których będą realizowane przedsięwzięcia niskoemisyjne należące do kategorii B.1.5 – B.1.10) (pole obowiązkowe).

**Pole B.1.17** Pole wyliczane automatycznie. Określa udział procentowy liczby budynków mieszkalnych jednorodzinnych na obszarze gminy, w których nastąpi wymiana lub likwidacja urządzeń lub systemów grzewczych lub systemów podgrzewających wodę (określonej w polu B.1.16), w liczbie wszystkich budynków, w których w ramach wnioskowanego porozumienia planowane są przedsięwzięcia niskoemisyjne (określonej w polu B.1.14). Zgodnie z art. 11c ust. 1 pkt 2 Ustawy, udział ten nie może być mniejszy niż 80%.

#### **c) Szacowany efekt ekologiczny**

**Pole B.1.18** Należy podać szacowane, aktualne zapotrzebowanie na energię dostarczaną na potrzeby ogrzewania budynku mieszkalnego jednorodzinnego i podgrzewania wody użytkowej, liczone łącznie dla wszystkich budynków objętych wnioskowanym porozumieniem [MWh/rok] (pole obowiązkowe).

**Pole B.1.19** Należy podać szacowane zmniejszenie zapotrzebowania na energię dostarczaną na potrzeby ogrzewania budynku mieszkalnego jednorodzinnego i podgrzewania wody użytkowej, planowane łącznie dla wszystkich przedsięwzięć niskoemisyjnych objętych wnioskowanym porozumieniem, z wyłączeniem przedsięwzięć niskoemisyjnych, o których mowa w art. 11c ust. 3a Ustawy [MWh/rok] (pole obowiązkowe).

**Pole B.1.20** Pole wyliczane automatycznie. Określa wartość procentową szacowanego zmniejszenia zapotrzebowania na energię wskazanego w polu B.1.19, w stosunku do wartości szacowanego

aktualnego zapotrzebowania, wskazanego w polu B.1.18. Zgodnie z 11c ust. 1 pkt 3 Ustawy, wartość ta nie może być mniejsza niż 30%.

# **B.2. INFORMACJE DOTYCZĄCE ZAPEWNIENIA PRAWIDŁOWOŚCI REALIZACJI POROZUMIENIA I UTRZYMANIA JEGO EFEKTÓW**

## **a) W jaki sposób gmina zapewni prawidłowość realizacji Porozumienia i utrzymania jego efektów?**

**Pole B.2.1** Należy opisać w jaki sposób gmina zapewni prawidłowość realizacji wnioskowanego porozumienia i utrzymania jego efektów (pole obowiązkowe).

**Uwaga!** Opis nie powinien przekroczyć 6000 znaków ze spacjami. W przypadku gdy uzasadnienie wymaga większej liczby znaków, należy zaznaczyć pole B.2.2 i w formie rozszerzonej należy je dołączyć jako załącznik do wniosku.

Uzasadnienie powinno zawierać co najmniej odpowiedzi na następujące pytania:

- 1) Czy w gminie zostanie zatrudniony doradca energetyczny? Jakie będą jego obowiązki?
- 2) Czy w gminie zostanie wyznaczona osoba, która będzie odpowiedzialna za kontakt z beneficjentem? Jaka będzie jej rola i obowiązki?
- 3) Jakie działania zostaną podjęte w celu zapewnienia i organizacji zaplecza technicznego do obsługi beneficjentów oraz realizowania założeń Porozumienia między NFOŚiGW, a gminą np. strona www, osoba odpowiedzialna w gminie za przygotowanie oraz realizację działań związanych z zamówieniami publicznymi?
- 4) Czy po realizacji Porozumienia planowane są kontrole w miejscach przeprowadzonych prac, w tym m.in. w zakresie właściwego użytkowania zainstalowanych źródeł ciepła, braku przeróbek lub zmian w zakresie przedsięwzięcia niskoemisyjnego?

**Pole B.2.2** Należy zaznaczyć, jeśli do wniosku dołączany będzie załącznik z rozszerzeniem informacji wymaganej w polu B.2.1.

## **b) Proszę o przedstawienie informacji o stopniu zanieczyszczenia powietrza w gminie.**

**Pole B.2.3 N**ależy syntetycznie przedstawić informacje o stopniu zanieczyszczenia i jakości powietrza w gminie (pole obowiązkowe) poprzez uwzględnienie pomocniczych zagadnień tj.:

- 1) Przytoczenie danych dot. liczby dni z przekroczonymi dopuszczalnymi poziomami oraz ich wartości dla PM2.5, PM10 oraz innych związków uznawanych za szkodliwe dla zdrowia (O3, NO2, SO2, benzen, CO) na przestrzeni kilku ostatnich lat. Istotne jest przedstawienie tendencji skali zanieczyszczenia powietrza w gminie na przestrzeni ostatnich kilku lat.
- 2) Opisanie możliwych negatywnych skutków na zdrowie mieszkańców gminy spowodowane powietrzem o złej jakości.
- 3) Opisanie głównych źródeł zanieczyszczenia powietrza na terenie gminy, ze szczególnym uwzględnieniem informacji dot. sektora bytowo-komunalnego.

Przy wypełnianiu punktu można przytaczać dane z np. Programów Ochrony Powietrza, uchwał antysmogowych, gminnego programu niskoemisyjnego oraz ze stron Generalnego Inspektoratu Ochrony Środowiska oraz Wojewódzkiego Inspektoratu Ochrony Środowiska.

**Uwaga!** Opis nie powinien przekroczyć 6000 znaków ze spacjami. W przypadku gdy uzasadnienie wymaga większej liczby znaków, należy zaznaczyć pole B.2.2 i w formie rozszerzonej należy je dołączyć jako załącznik do wniosku.

**Pole B.2.4** Należy zaznaczyć, jeśli do wniosku dołączany będzie załącznik z rozszerzeniem informacji wymaganej w polu B.2.3.

# **c) Proszę o przedstawienie spodziewanych korzyści z realizacji przedsięwzięć niskoemisyjnych w stosunku do kosztów realizacji tych przedsięwzięć.**

**Pole B.2.5** Należy opisać spodziewane korzyści z realizacji przedsięwzięć niskoemisyjnych w stosunku do kosztów realizacji przedsięwzięć (pole obowiązkowe). Należy opisać spodziewany efekt lokalny dla gminy poprzez:

- 1) Opisanie jakie działania planowane są do podjęcia przez gminę, aby osiągnąć zamierzony efekt w ramach realizacji przedsięwzięć niskoemisyjnych, np. ile jest planowanych do wymiany i likwidacji źródeł ciepła, ile budynków jednorodzinnych jest planowane do termomodernizacji, w jakim stopniu zakłada się poprawę jakości powietrza w gminie;
- 2) Odniesienie się do celów, których osiągnięcie zostało nałożone ustawą tj. wymiana lub likwidacja urządzeń lub systemów podgrzewających wodę w nie mniej niż 80% budynków mieszkalnych jednorodzinnych oraz zmniejszenie zapotrzebowania na ciepło grzewcze liczone łącznie dla wszystkich przedsięwzięć niskoemisyjnych w nie mniej niż 30% energii finalnej w rozumieniu art. 2 pkt 7 ustawy z dnia 20 maja 2016 r. o efektywności energetycznej (Dz.U. z 2021 r. poz. 2021.468).

**Uwaga!** Opis w polu nie powinien przekroczyć 6000 znaków ze spacjami, a w przypadku większej ilości informacji, należy ją w formie rozszerzonej zawrzeć w odrębnym załączniku dołączonym do wniosku.

**Pole B.2.6** Należy zaznaczyć, jeśli do wniosku dołączany będzie załącznik z rozszerzeniem informacji wymaganej w polu B.2.5.

## **C. KOSZTY REALIZACJI PRZEDSIĘWZIĘĆ NISKOEMISYJNYCH**

# **C.1 INFORMACJE DOTYCZĄCE KOSZTÓW PRZEDSIĘWZIĘĆ NISKOEMISYJNYCH PLANOWANYCH DO ZREALIZOWANIA NA OBSZARZE GMINY NA PODSTAWIE POROZUMIENIA**

**Pole C.1.1** Należy wpisać kwotę w PLN kosztów przeznaczonych na realizację wnioskowanego porozumienia z wyłączeniem wkładów własnych beneficjentów (pole obowiązkowe).

**Pole C.1.2** Należy wpisać kwotę w PLN środków finansowych pochodzących z dochodów własnych lub ze środków, o których mowa w art. 5 ust. 1 pkt 2 ustawy z dnia 27 sierpnia 2009 r. o finansach publicznych (Dz. U. z 2021 r. poz.305) na realizację wnioskowanego porozumienia, do której zabezpieczenia w budżecie zobowiązuje się gmina (pole obowiązkowe).

Oświadczenie o podjęciu takiego zobowiązania znajduje się w części E wniosku.

Poprawność wpisanej kwoty należy zweryfikować poprzez sprawdzenie, czy wartość wyliczona w polu C.1.3 spełnia warunki Ustawy.

Pole C.1.3 Pole wyliczane automatycznie. Określa stosunek procentowy środków zabezpieczonych w budżecie gminy (pole C.1.2) do kwoty kosztów przeznaczonych na realizację wnioskowanego porozumienia (pole C.1.1)

**Uwaga!** Zgodnie z art. 11c ust 1 pkt 4 Ustawy musi on wynosić co najmniej 30%, a w przypadku gmin miejskich powyżej 100 tys. mieszkańców musi być większy niż 30%.

**Pole C.1.4** Pole wyliczane automatycznie. Pokazuje wnioskowaną maksymalną kwotę współfinansowania przedsięwzięć niskoemisyjnych ze środków Funduszu Termomodernizacji i Remontów w PLN, wyliczoną jako różnica pola C.1.1 i C.1.2.

**Pole C.1.5** Pole wyliczane automatycznie. Pokazuje średni koszt realizacji przedsięwzięcia niskoemisyjnego w ramach wnioskowanego porozumienia w PLN, bez udziału własnego beneficjenta. Jest ono obliczone jako stosunek wartości z pola C.1.1 do wartości z pola B.1.4.

**Uwaga!** Zgodnie z art. 11c ust 5 pkt 5 Ustawy nie może on przekroczyć 53 tys. zł w jednym budynku mieszkalnym jednorodzinnym, a w przypadku budynku mieszkalnego jednorodzinnego o dwóch lokalach – w jednym lokalu.

**Pole C.1.6** Pole wyliczane automatycznie. Pokazuje procentowy udział wsparcia ze środków Funduszu Termomodernizacji i Remontów w łącznej kwocie środków przeznaczonych na realizację porozumienia, obliczony jako stosunek wartości C.1.4 do wartości pola C.1.1.

**Pole C.1.7** Należy przedstawić uzasadnienie kosztów realizacji wnioskowanego porozumienia (na podstawie liczby przedsięwzięć niskoemisyjnych podanych w rozbiciu na poszczególne kategorie przedsięwzięć wskazane w polach B.1.5-B.1.11) (pole obowiązkowe). Tekst powinien zawierać do 6000 znaków ze spacjami. W przypadku rozbudowanej informacji możliwe jest dołączenie jej w formie załącznika do wniosku.

**Uwaga!**. Tekst powinien zawierać do 6000 znaków ze spacjami. W przypadku rozbudowanej informacji możliwe jest dołączenie jej w formie załącznika do wniosku.

**Pole C.1.8** Należy zaznaczyć, jeśli uzasadnienie, o którym mowa w polu C.1.7 dołączone będzie również w formie załącznika.

# **C.2 WNIOSKOWANA KWOTA WSPÓŁFINANSOWANIA Z FUNDUSZU TERMOMODERNIZACJI I REMONTÓW**

Sekcja ta stanowi podsumowanie danych dotyczących wnioskowanego wsparcia ze środków Funduszu Termomodernizacji i Remontów współfinansowania przedsięwzięć niskoemisyjnych.

**Pole C.2.1** Pole wyliczane automatycznie. Pokazuje kwotę współfinansowania z Funduszu Termomodernizacji i Remontów z tytułu realizacji przedsięwzięć niskoemisyjnych, o którą występuje wnioskodawca (wartość przeniesiona z pola C.1.4).

**Pole C.2.2** Należy podać wyrażony w miesiącach przewidywany okres wykorzystania wnioskowanej kwoty na realizację porozumienia, liczony od dnia jego zawarcia (pole obowiązkowe).

**Uwaga!** Zgodnie z art. 11c ust. 4 Ustawy, jeśli udział liczby budynków, w których będą realizowane przedsięwzięcia niskoemisyjne w łącznej liczbie budynków mieszkalnych jednorodzinnych na obszarze gminy (wartość w polu B.1.15) przekracza 2%, okres ten może wynosić maksymalnie 4 lata (48 miesięcy). W innym wypadku może on wynosić do 3 lat (36 miesięcy).

## **D. AKTY PRAWNE**

Zgodnie z art. 11c ust 1 Ustawy, warunkiem przystąpienia przez gminę do porozumienia jest posiadanie obowiązującej na terenie gminy uchwały, o której mowa w art. 96 ust. 1 ustawy z dnia 27 kwietnia 2001 r. – Prawo ochrony środowiska (Dz. U. z 2020 r. poz. 1219, 1378, 1565 i 2127) – tzw. uchwała antysmogowa przyjmowana przez sejmik województwa. Wnioskodawca może udostępnić treść takiej uchwały w formie załącznika lub poprzez podanie działającego linku do pliku dostępnego w sieci internetowej.

**Pole D.1.1** Należy zaznaczyć, jeśli uchwała o ograniczeniu lub zakazie eksploatacji instalacji, w których następuje spalanie paliw, o której mowa w części D wniosku zostanie dołączona do wniosku w formie załącznika.

**Pole D.1.2** Należy zaznaczyć, jeśli uchwała o ograniczeniu lub zakazie eksploatacji instalacji, w których następuje spalanie paliw, o której mowa w części D wniosku zostanie wskazana jako link.

**Uwaga!** Obowiązkowe jest zaznaczenie przynajmniej jednego z pól D.1.1 –D.1.2.

**Pole D.1.3** Należy podać adres internetowy, pod którym dostępna jest uchwała, o której mowa w części D wniosku (pole widoczne i obowiązkowe jeżeli zaznaczono pole D.1.2).

## **E. OŚWIADCZENIA WNIOSKODAWCY**

Wnioskodawca zobowiązany jest do zapoznania się z oświadczeniami wskazanymi we wniosku i ich stosowania.

W szczególności składane jest oświadczenie dotyczące zobowiązania się wnioskodawcy do zabezpieczenia w budżecie gminy środków finansowych w kwocie określonej w polu E.1.1**.**

**Pole E.1.1** Pole wyliczane automatycznie (wartość przeniesiona z pola C.1.2).

**Pole E.1.2** Zaznaczając to pole wnioskodawca potwierdza wolę złożenia wniosku o przyznanie współfinansowania z Funduszu Termomodernizacji i Remontów z tytułu realizacji przedsięwzięć niskoemisyjnych zgodnie z treścią wniosku i podanymi w nim danymi, jednocześnie potwierdzając prawidłowość i zgodność złożonych we wniosku oświadczeń**.**

## **F. ZAŁĄCZNIKI DOŁĄCZONE DO WNIOSKU**

W zakładce Załączniki zostanie wyświetlona lista wymaganych dokumentów przygotowana na podstawie uzupełnionego wniosku, obejmująca pola F.1-F.6. Załączniki wskazane w widocznych polach należy dołączyć do wniosku w formie elektronicznej.

**Pole F.1** Harmonogram rzeczowo-finansowy realizacji porozumienia w układzie kwartalnym – załącznik obowiązkowy, wypełniony na podstawie wymaganego wzoru. W opisie pola podany jest link do formularza wzorcowego.

**Pole F.2** Treść wyjaśnień do punktu pkt B.2.a) wniosku (pole widoczne, jeśli zaznaczono pole B.2.2). **Pole F.3** Treść wyjaśnień do punktu pkt B.2.b) wniosku (pole widoczne, jeśli zaznaczono pole B.2.4). **Pole F.4** Treść wyjaśnień do punktu pkt B.2.c) wniosku (pole widoczne, jeśli zaznaczono pole B.2.6). **Pole F.5** Uzasadnienie kosztów realizacji porozumienia (pole widoczne, jeśli zaznaczono pole C.1.8). **Pole F.6** Uchwała o ograniczeniu lub zakazie eksploatacji instalacji, w których następuje spalanie paliw (pole widoczne, jeśli zaznaczono pole D.1.1).

#### **WERYFIKACJA I ZŁOŻENIE WNIOSKU**

Wypełniany wniosek może być zapisany w dowolnym momencie poprzez naciśnięcie ikony **Zapisz**. Ponadto, podczas przechodzenia pomiędzy poszczególnymi stronami wniosku system zapisuje wprowadzone dane automatycznie. Dzięki temu minimalizowane jest niebezpieczeństwo utraty wprowadzonych danych.

Wnioskodawca po uzupełnieniu całego wniosku jest zobowiązany do zweryfikowania formularza pod względem poprawności jego uzupełnienia poprzez naciśnięcie ikony **Zapisz i sprawdź** znajdującej się na górnej wstążce generatora wniosku online. W trakcie wypełniania wniosku, Wnioskodawca może również zweryfikować poprawność wprowadzonych danych poprzez naciśnięcie tej samej ikony. System sprawdza kompletność i poprawność wprowadzonych danych, a jeśli w formularzu znajdują się błędy lub pominięte zostały pola obowiązkowe, wyświetla wszystkie napotkane problemy.

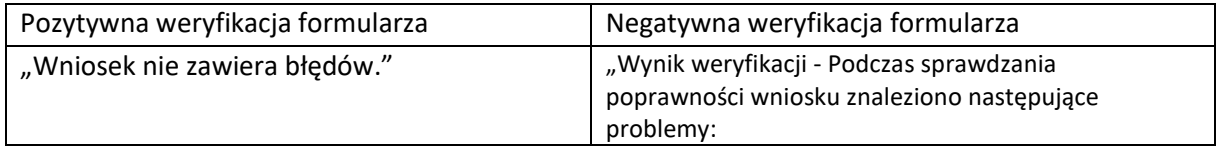

Możliwe statusy weryfikacji wniosku (po naciśnięciu ikony **Zapisz i sprawdź**):

Instrukcja wypełniania wniosku o zawarcie porozumienia na współfinansowanie w ramach programu STOP SMOG, dostępnego w GWD – wersja dla gmin

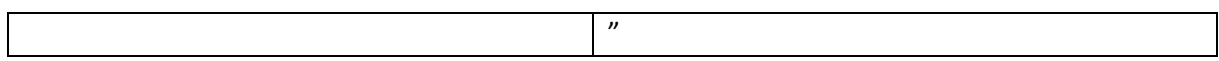

Po usunięciu wszystkich błędów i ponownej weryfikacji formularza, wniosek otrzyma status pozytywny i będzie możliwe jego przesłanie przez system GWD. W tym celu konieczne jest zatwierdzenie wniosku poprzez naciśnięcie przycisku **Zapisz i zatwierdź** znajdującego się na górnej wstążce generatora online.

W momencie zatwierdzania ponownie wykonywane jest sprawdzenie wniosku, w ramach której poza standardową weryfikacją danych sprawdzana jest również zgodność z aktualną wersją formularza.

**Uwaga!** Zatwierdzony może zostać wyłącznie wniosek nie posiadający żadnych błędów, czyli wniosek, który przeszedł pozytywnie weryfikację formularza oraz ma załączone wszystkie wymagane załączniki. Zatwierdzenie wniosku, blokuje możliwość jego dalszej edycji. W celu ponownej modyfikacji danych we wniosku konieczne jest odblokowanie edycji poprzez naciśnięcie przycisku **Wycofaj do edycji**.

Po zatwierdzeniu wniosku, należy nacisnąć przycisk **Przygotuj do podpisu**, który spowoduje zmianę statusu wniosku na **Oczekuje na złożenie w Funduszu.** Od tego momentu nie jest już możliwe odblokowanie wniosku do edycji, a jedynie wycofanie wniosku za pomocą przycisku **Wycofaj**.

**Uwaga!** Naciśnięcie przycisku **Przygotuj do podpisu** NIE JEST równoznaczne, z formalnym "złożeniem wniosku", a jedynie zapoczątkowuje proces jego składania. Po przesłaniu wniosku w systemie GWD, Wnioskodawca w następnej kolejności zobowiązany jest do dostarczenia wniosku do NFOŚiGW w wersji podpisanej w sposób określony w regulaminie naboru.

Po otrzymaniu przez NFOŚiGW podpisanego wniosku jego status w GWD zmieni się na **Przyjęty w Funduszu.**

## **KOREKTA WNIOSKU**

Jeżeli Wnioskodawca chce złożyć korektę wniosku po jego złożeniu do Funduszu, konieczne jest stworzenie korekty wniosku w GWD, a następnie złożenie jej tak jak w przypadku wniosku pierwotnego, zgodnie z zapisami tej instrukcji oraz Regulaminu.

W tym celu należy zmodyfikować w GWD wniosek o nr technicznym, który został złożony w Funduszu poprzez:

- 1. w menu głównym wybrać **Wszystkie** pozwala zobaczyć pełną listę swoich wniosków,
- 2. wybrać właściwy wniosek i w kolumnie **Akcja** wybrać **Szczegóły**,
- 3. z menu górnego wybrać **Utwórz aktualizację**,
- 4. wprowadzić zmiany we wniosku, a następnie postępować tak, jak przy złożeniu wniosku po raz pierwszy.

**Uwaga!**

Instrukcja wypełniania wniosku o zawarcie porozumienia na współfinansowanie w ramach programu STOP SMOG, dostępnego w GWD – wersja dla gmin

Złożenie korekty możliwe jest jeżeli wniosek ma status **Przyjęty w Funduszu**.

#### **Uwaga!**

Możliwa jest jednokrotna korekta/uzupełnienie wniosku na wezwanie NFOŚiGW. Określa to regulamin naboru.